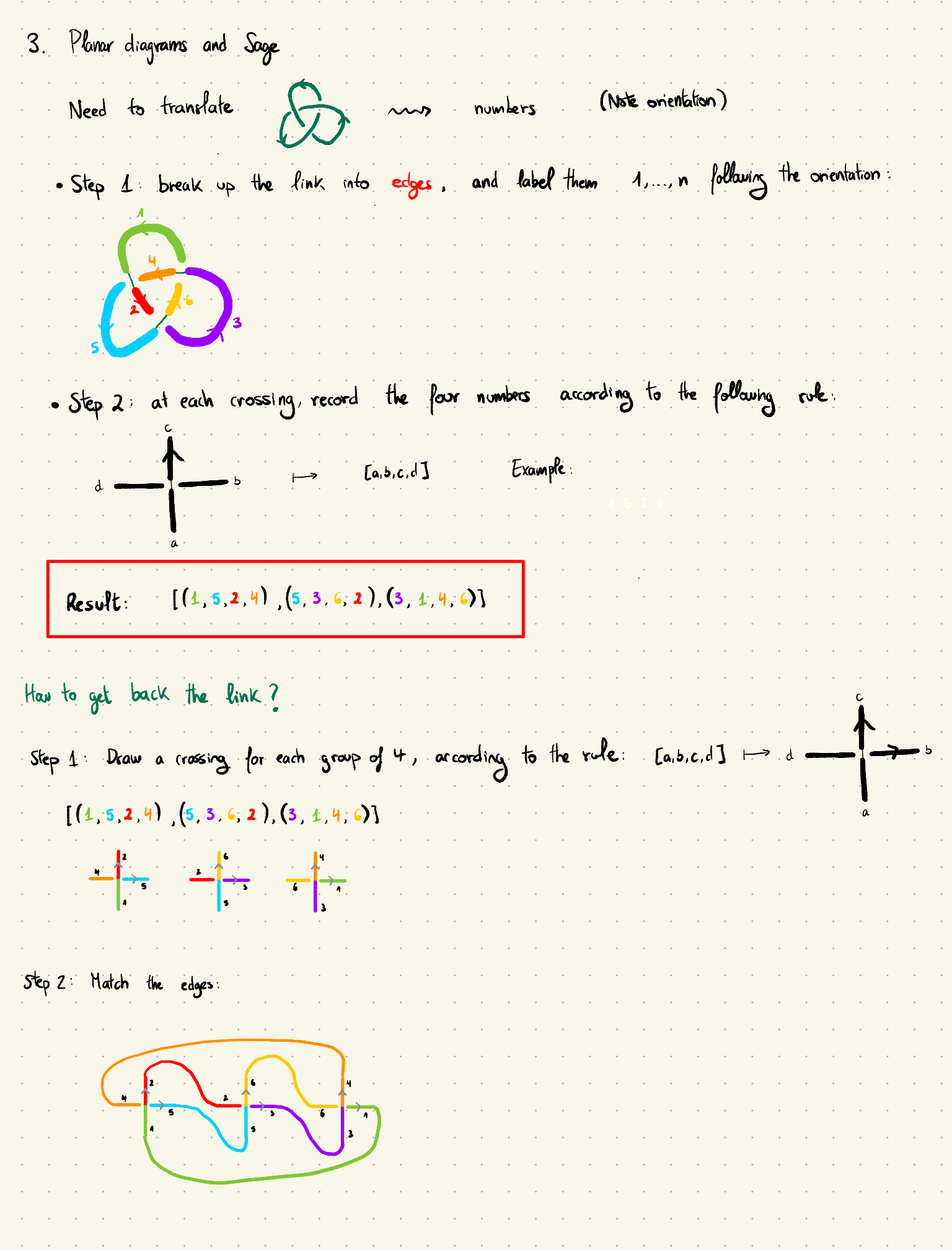

a sa bandar a sa bandar a sa bandar a sa bandar a sa bandar a sa bandar a sa bandar a sa bandar a sa bandar a

 $\sim$  $\epsilon$  $\sim$  $\sim$  $\epsilon$ 

 $\hat{\mathcal{A}}$  $\epsilon$ 

 $\hat{\boldsymbol{\beta}}$  $\hat{\mathcal{E}}$  $\hat{\mathcal{L}}$  $\hat{\mathcal{L}}$  $\mathcal{L}$  $\epsilon$  $\mathcal{A}$  $\bar{z}$  $\sim$  $\hat{\mathcal{L}}$  $\epsilon$  $\hat{\mathcal{E}}$  $\hat{\boldsymbol{\beta}}$  $\bar{z}$  $\bar{z}$  $\sim$  $\epsilon$  $\sim$  $\bar{z}$  $\bar{z}$  $\hat{\mathcal{E}}$  $\epsilon$  $\hat{\boldsymbol{\beta}}$  $\bar{z}$  $\bar{\gamma}$  $\sim$  $\sim$  $\sim$  $\sim$  $\bar{\psi}$  $\hat{\mathcal{L}}$  $\hat{\mathcal{E}}$  $\hat{\boldsymbol{\beta}}$  $\hat{\mathcal{E}}$  $\epsilon$  $\sim$  $\epsilon$  $\epsilon$  $\hat{\mathcal{A}}$  $\hat{\boldsymbol{\beta}}$  $\hat{\boldsymbol{\beta}}$  $\sim$  $\bar{\phantom{a}}$ 

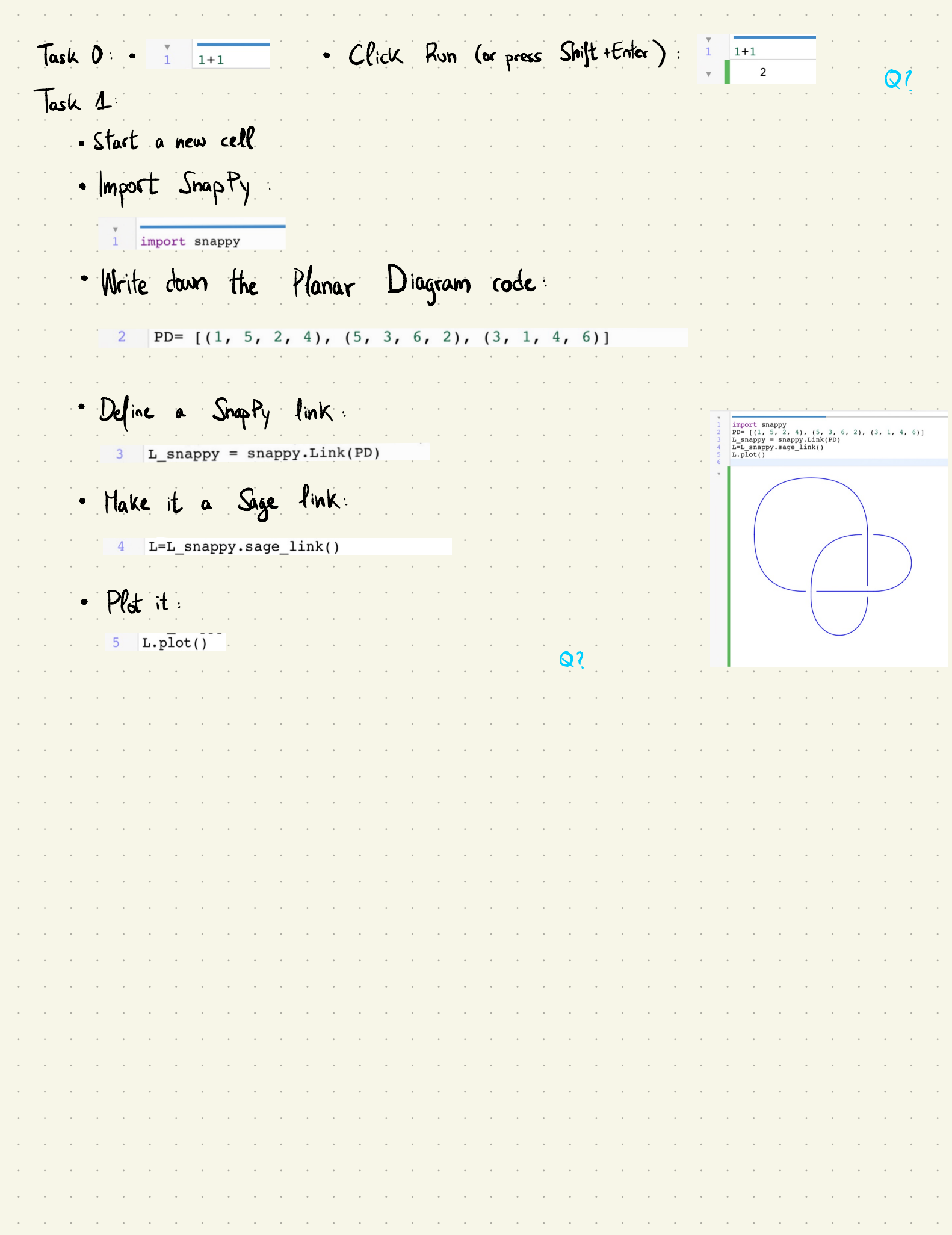

3. Planar diagrams and Sage 1. Write down the PD code for the following link diagrams : FINK OID  $\bigodot$ (1) .<br>a) b) c) Hint : recall the procedure was : • Step 1 : •  $-$  Step 2 :  $c$  : RULE Break into pieces: Decode using the role:  $\left| d \right|$  d b  $\left| d \right|$  [a.b.c.d]  $\sqrt{\sum_{i}}$  $\rightarrow$  [  $(1, 5, 2, 4)$  ,  $(5, 3, 6, 2)$  ,  $(3, 1, 4, 6)$ ] g 2. Draw the link diagrams associated to the following PD codes : a)  $[(A,2,2,1)$  b)  $[(A,1,2,2)]$  $(1,3,2,4)$ ] d) [  $(3,1,4,2)$ ,  $(4,1,3,2)$ ] c)  $[(4,2,3,4), (4,3,2,4)]$  $[(4, 5, 2, 4), (5, 3, 6, 2), (3, 4, 4, 6)]$ Recall : • step 1 : draw the crossings you need , anywhere you like : . . . <mark>.</mark>  $\rightarrow$   $\rightarrow$   $\rightarrow$   $\rightarrow$ > . 5 , • step <sup>2</sup> : match the edges accordingly : 3. Plot the links you obtained in <sup>1</sup> and 2 in Sage . 4. Obtain PD codes for the following link diagrams using Snappy . Then plot them in Sage.  $(a) 600$ '  $\left(\begin{array}{c} \circ \\ \circ \\ \circ \end{array}\right)$  $\bigoplus$